## **Client-Programm OnyxPatch**

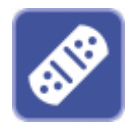

Das Client-Programm OnyxPatch erlaubt das Einlesen zusätzlicher Funktionen oder Daten (Individualanalysen, Druckformulare, Präsentationstemplates, Brackets, Bugfixes, u.v.m.). Patchdateien (Dateierweiterung OnP) können an einem beliebigen Netz-Arbeitsplatz über Menüpunkt Optionen|Patch installieren eingelesen oder über die im Explorer hinterlegte Verknüpfung mit Programm OnyxPatch per Doppelklick ausgeführt werden.

## **Info-Fenster**

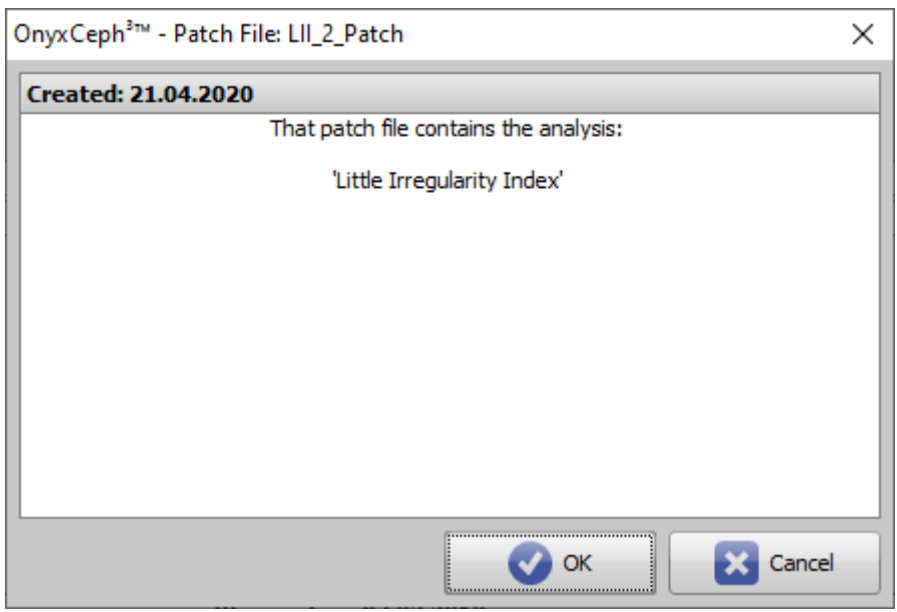

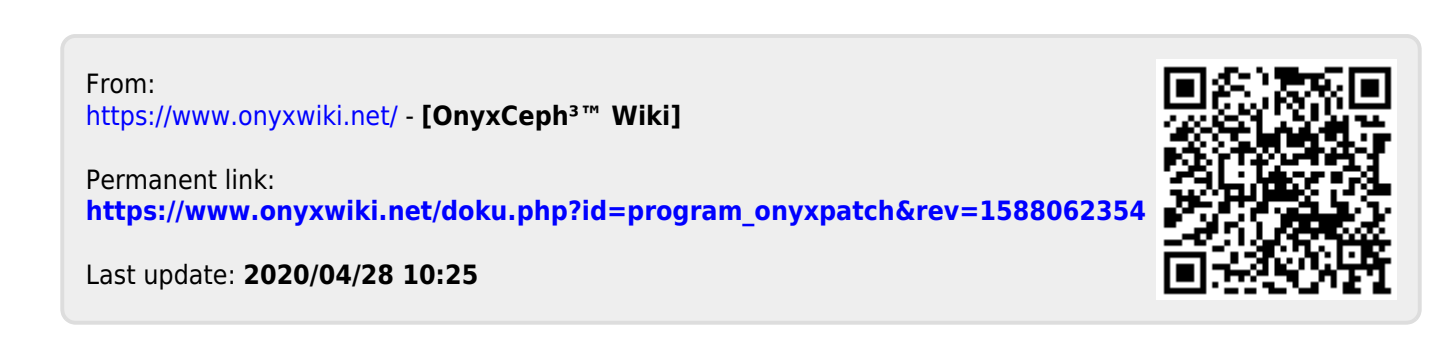